# **Application: gvSIG desktop - gvSIG bugs #5429**

# **[PG] Falla al cambiar el nombre de un campo calculado la busqueda**

09/05/2020 07:06 PM - Óscar Martínez

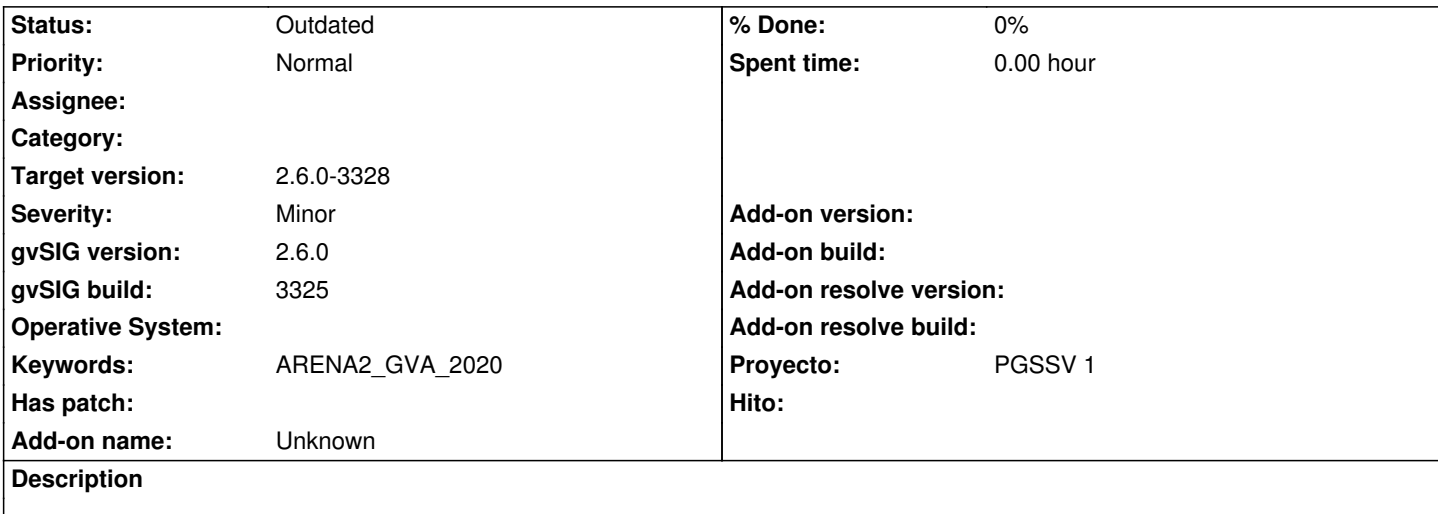

Esta es la forma correcta de proceder, no se puede evitar, solo avisar al usuario de lo que está haciendo.

#### **History**

### **#1 - 11/11/2020 10:24 AM - Joaquín del Cerro Murciano**

*- Proyecto set to PGSSV 1*

#### **#2 - 11/11/2020 10:27 AM - Joaquín del Cerro Murciano**

*- Hito set to --*

#### **#3 - 11/11/2020 10:30 AM - Joaquín del Cerro Murciano**

*- Hito deleted (--)*

#### **#4 - 07/26/2023 11:11 AM - Francisco Díaz Carsí**

Sí, da un error al buscar, pero si vuelves a entrar en "columnas a visualizar" y le das a "aceptar" se soluciona porque elimina la columna de la visualización.

## **#5 - 07/26/2023 11:12 AM - Francisco Díaz Carsí**

*- gvSIG build set to 3325*

*- gvSIG version changed from 2.5.1 to 2.6.0*

#### **#6 - 08/03/2023 02:27 PM - Álvaro Anguix**

*- Status changed from New to Outdated*

#### **#7 - 09/06/2023 12:48 PM - Joaquín del Cerro Murciano**

*- Target version changed from 2.6.1-final to 2.6.0-3328*